## **Tomahawk**

### Front I/O Panel Cable Connection

#### Front Panel Connector

(Please refer to the motherboard's manual for further instructions). Note : Specifications may vary depending on your region.

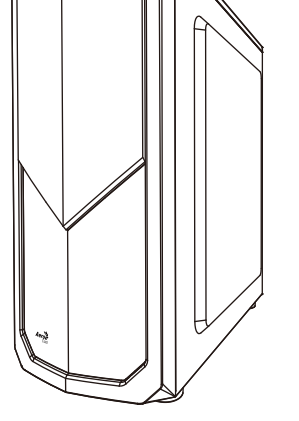

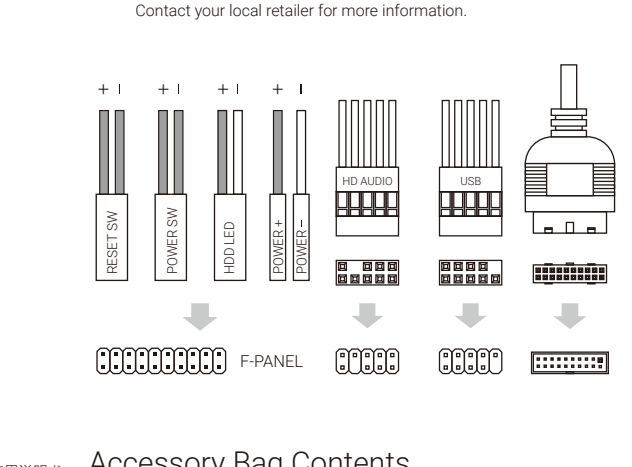

User's Manual Manual del usuario Bedienungsanleitung Manuel d'utilisation

Podręcznik użytkownika Manual de utilizador

Manuale dell'utente Pyководство пользователя 使用說明書/使用说明书 ユーザーズマニュアル Hұсқаулары Talimatlar

# Accessory Bag Contents

SSD Screw MB Screw

PSU Screw **D** | MB Standoff

安裝主機板 安装主机板

繁中/简中

日本語

Қазақ тілі

繁中/简中

日本語

Қазақ тілі

マザーボードを取り付けます

Аналық тақтаны орнатыңыз

How to install Guide

#### (3) Add-on Card

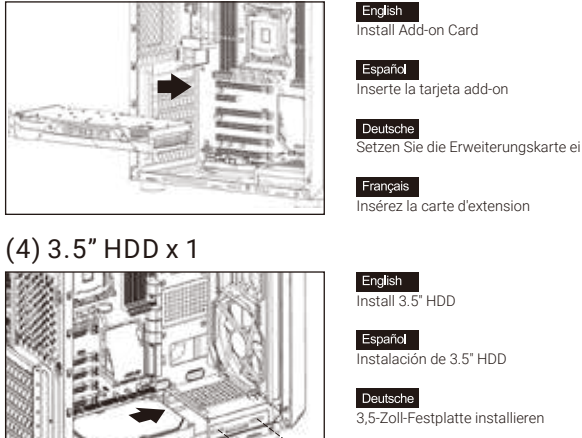

3,5-Zoll-Festplatte installieren Français

Installer disque dur 3,5"

Установите 3.5" жесткий диск Português Instalar o HDD de 3,5"

Installare l'unità HDD 3,5"

Insira a placa suplementar

Inserire la scheda aggiuntiva

Установите плату расширения.

Włóż dodatkową kartę

Italiano

Polski

Русский

Português

Italiano

Polski

Русский

Instalacja HDD 3,5"

Türkçe Yükleme 3.5 "HDD

Italiano Installare l'unità SSD 2,5" 繁中/简中 **安装2.5"**硬碟 安装2.5"硬盘

**安装3.5"** 硬碟 安装3.5" 硬盘

安裝擴充卡 安裝擴充卡

繁中/简中

日本語

Казак тілі

Türkçe

繁中/简中

日本語

Казак тілі

ドオンカードを挿入します

Кеңейту тақшасын салыңыз

Eklenti Yükleme Kartı

3.5インチHDDを取り付けます

3.5 «қатты дискіні» орнатыңыз

2.5 «қатты дискіні» орнатыңыз

<mark>日本語<br>2.5インチSSDを取り付けます</mark>

Русский Установите 2.5" жесткий диск

Polski

Polski

Português Instalar o SSD de 2,5"

Türkçe Yükleme 2.5 "SSD

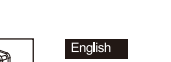

Español

Deutsche

Install 2.5" SSD

English

Españo

Deutsche

Français

Instalación de 2.5" SSD

2,5-Zoll-SSD installieren

Installer SSD 2,5"

Install Fan

Italiano Installazione della ventola

Instalacia SSD 2.5"

安裝機箱風扇 安装机箱风扇 日本語

ファンを取り付けます

繁中/简中

Қазақ тілі

Türkçe Fan yükleyin

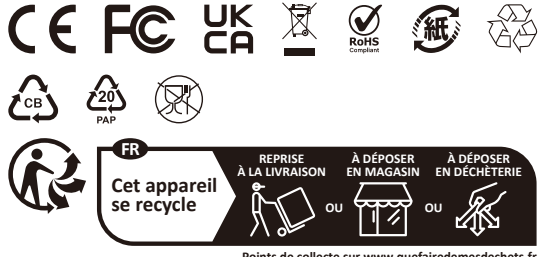

**Points de collecte sur www.quefairedemesdechets.fr Privilégiez la répara�on ou le don de votre appareil !**

### How to install Guide

#### (1) Motherboard

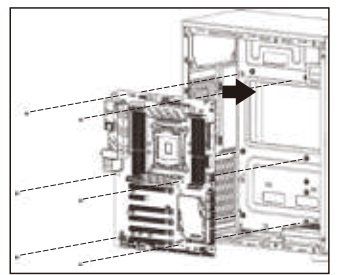

#### (2) PSU

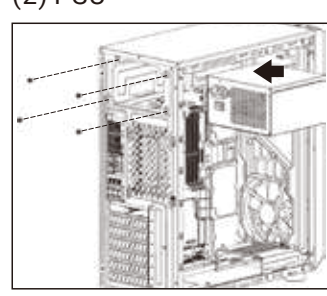

English Italiano Installazione della scheda madre Install Motherboard Español Polski nstalación de Placa madre Instalacja płyty głównej

Русский Motherboard installieren Установите материнскую плату

Installer carte mère

Instalación de Fuente

Netzteil installieren

Installer unité d'alimentation

**English**<br>Install PSU

Españo

Deutsche

Français

Deutsche

Francais

Portuguê: Instalar a placa principal

Italiano

Polski

Русский

ortuauê:

Installazione della PSU

Instalacja zasilacza

Установите блок питания

Instalar a fonte de alimentação

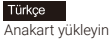

PSUを取り付けます

PSU yükleyin

Türkce

Қорек блогын орнатыңыз

安裝電源供應器 安装电源供应器

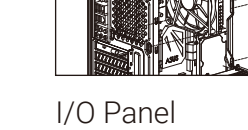

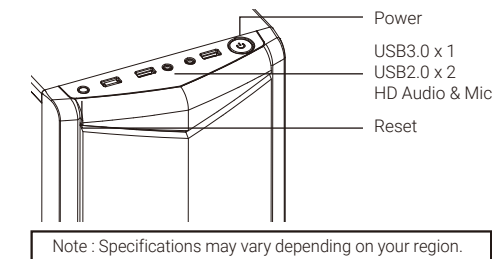

Contact your local retailer for more information.

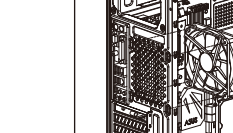

(6) Fan

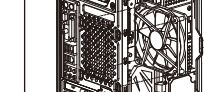

(5) 2.5" HDD x 4

Français

Lüfter installierer

Instalación de Ventilador

Installer ventilateur

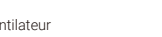

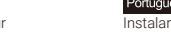

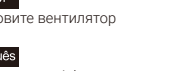

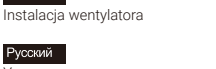

Казак тілі Желдеткіш орнатыңыз

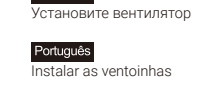

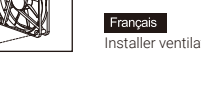

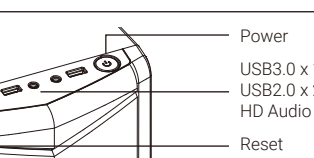